Добавлена возможность формирования отчета по приказу 436н в формате MS Excell.

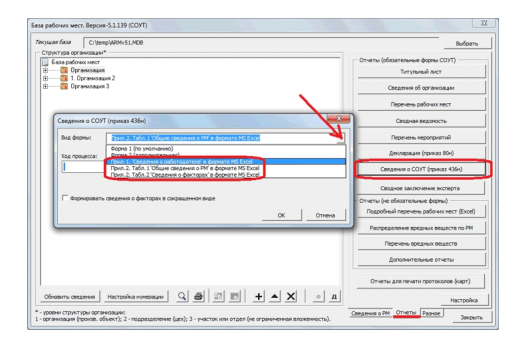

В связи с тем, что отчет по приказу 436н формируется из 3-ех отдельных таблиц (сведения о работодателе, сведения о РМ, сведения о факторах) представлены в виде отдельных отчетов, как показано на рисунке.

## **Примечание.**

Для применения данного функционала версия MS Office должна быть не ниже 2003. Для версии MS Office 2003 функционал доступен только для профессионального выпуска (proffessional edition).

Номер версии обновления - 5.1.187.